# **RDBMS Systems**

**14 November 2017**

Ignacio Coterillo Computer Engineer, CERN

# **Market status**

#### DB Engines Ranking [\(https://db-engines.com/en/ranking\)](https://db-engines.com/en/ranking)

337 systems in ranking, November 2017

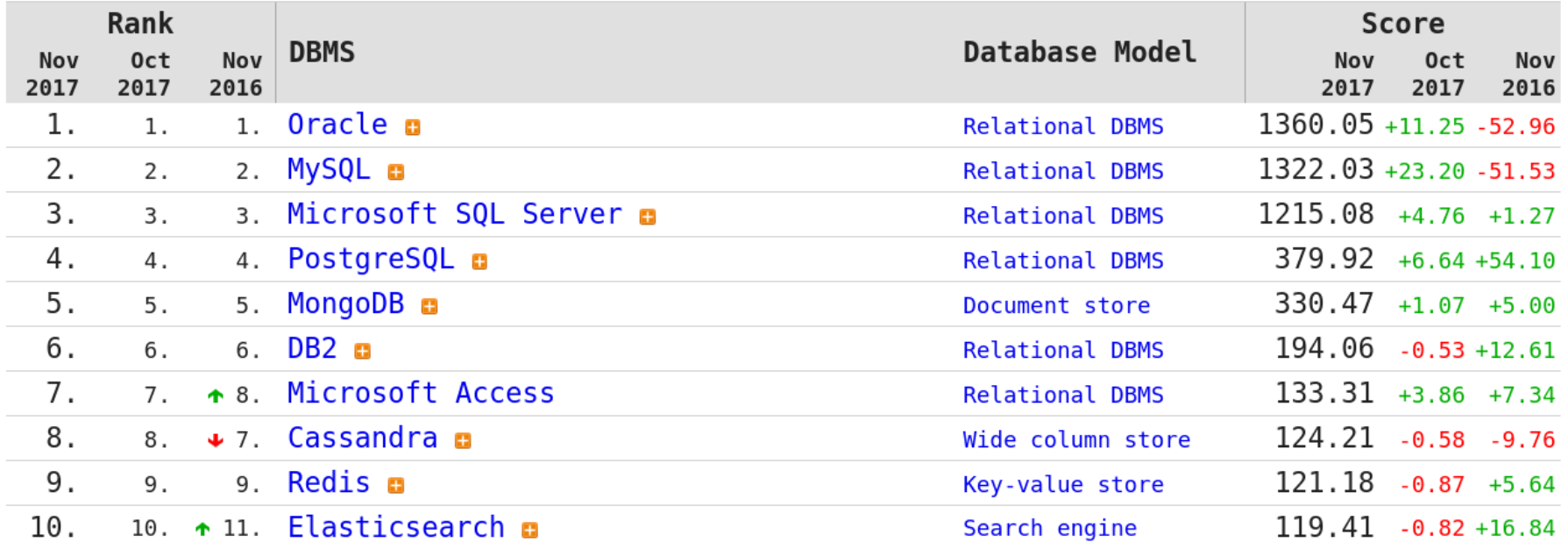

#### **RDBMS**

Not typically thought of when planning new big data systems

Very probable to end having a big data problem when the original use case grows in time (either in size or scope)

# **Scaling Up: Buying Hardware**

Typically bigger/faster CPU's and more memory

The CPU count is typically used as reference in commercial license pricing

#### Oracle Engineered Systems [\(https://www.oracle.com/engineered-systems/exadata/database-machine-x7/index.html\)](https://www.oracle.com/engineered-systems/exadata/database-machine-x7/index.html)

- \* Optional memory expansion to 384 GB (12 x 32 GB)
- \* 10 GBase-T or 25 GbE SFP+ public network
- \* 2 small form-factor front NVMe SSDs for data storage
- \* Comprehensive fault detection and notification
- \* Up to 912 CPU cores and 28.5 TB memory per rack for database processing
- \* Up to 360 CPU cores per rack dedicated to SQL processing in storage
- \* From 2 to 19 database servers per rack

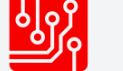

One 10 Core Intel® **Xeon® Processors** 

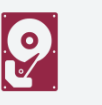

Up to 384 GB (12 x 32 GB) of main memory

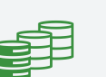

Up to 12.8 TB of high-bandwidth **NVME Flash for data** storage

11/14/2017 RDBMS Systems

# **Tech: Storage Engines (1/2)**

*Most* RDBMS are architecturally engineered in a modular way to support different storage systems (storage plugins).

MySQL Architecture[\(https://www.safaribooksonline.com/library/view/high-performance-mysql/9781449332471/ch01.html\)](https://www.safaribooksonline.com/library/view/high-performance-mysql/9781449332471/ch01.html)

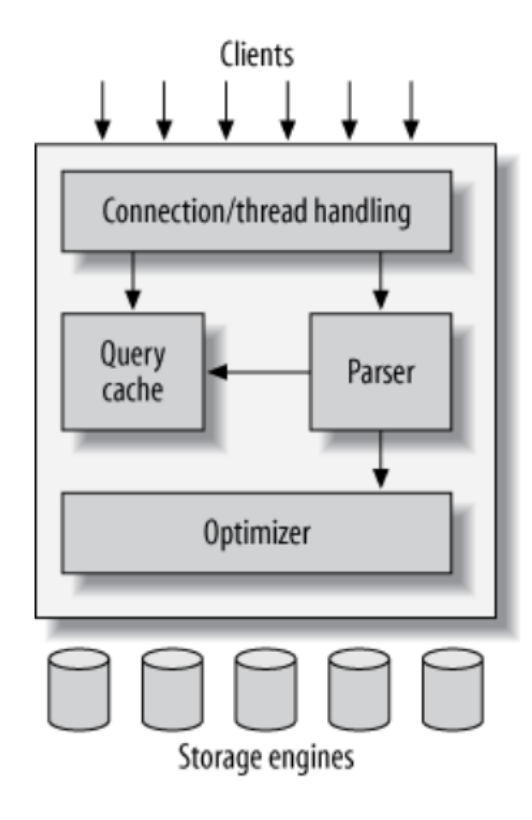

# **Tech: Storage Engines (2/2)**

#### MySQL

- InnoDB: Default engine, transactional, ACID, MVCC  $\bullet$
- Archive: For "Offline" data
- RocksDB: KV Store, embeddable, available as MyRocksDB (Facebook)  $\bullet$
- TokuDB: For write heavy applications (reducing write amplification). Uses Fractal Indexes  $\bullet$

# **Tech: Indexing**

Indexes are data structures enabling quick lookup and access to information

Good indexing improve performance greatly

Too many indexes are counter-productive for Write Operations

Each index is an individual data structure which needs to be managed by the RDBMS. Each new insert, delete, on a table will cause equivalent operations in the table indexes.

# **Tech: Covering Indexes (1/2)**

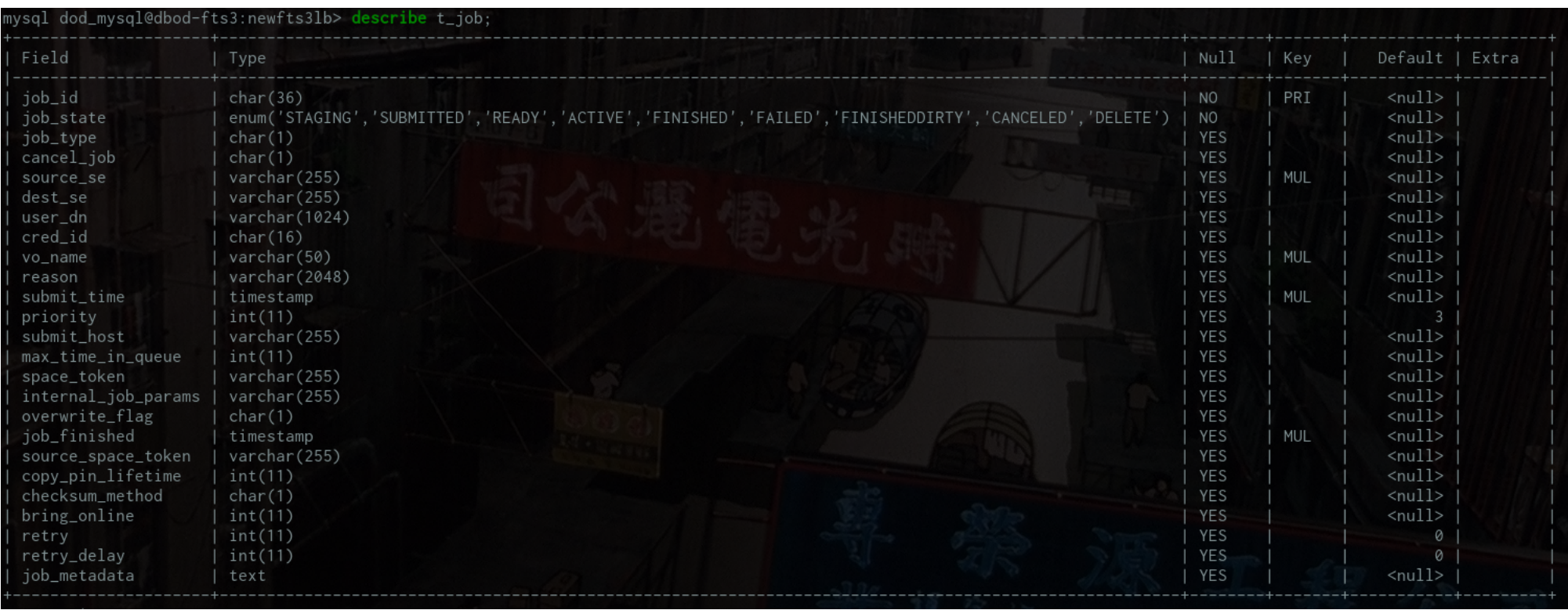

#### **Tech: Covering Indexes (2/2)**

PRIMARY KEY (`job\_id`), KEY `idx\_vo\_name` (`vo\_name`), KEY `idx\_jobfinished` (`job\_finished`), KEY `idx\_link` (`source\_se`,`dest\_se`), KEY `idx\_submission` (`submit\_time`,`submit\_host`)

#### **Tech: Fractal Indexes**

[www.percona.com/doc/percona-tokudb/ft-index.html](https://www.percona.com/doc/percona-tokudb/ft-index.html)(https://www.percona.com/doc/percona-tokudb/ft-index.html)

Fractal Indexes nodes contain buffers to store insertions temporally and wait until the buffer is complete before flushing to disk in a more efficient way.

# **Tech: Columnar oriented storage**

#### **Table - SALES**

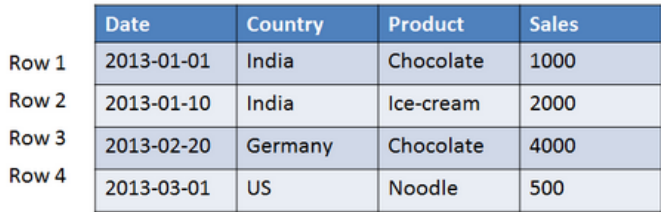

#### Column Operation: SELECT SUM(SALES) FROM SALES WHERE DATE > 2012-01-01

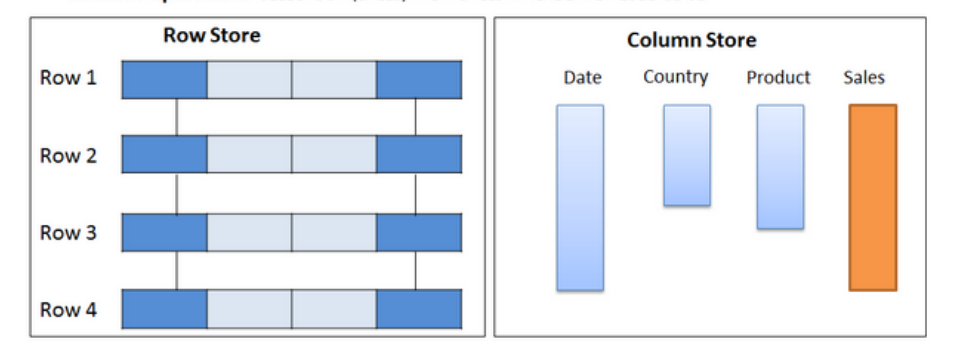

Row Operation: SELECT \* FROM SALES WHERE COUNTRY = 'INDIA'

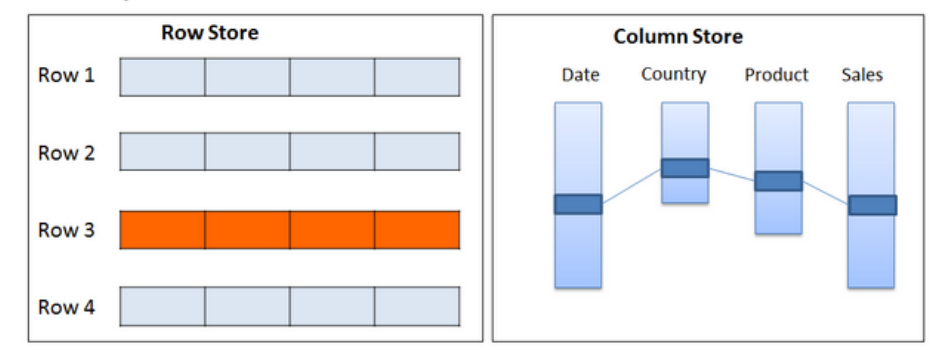

#### **Tech: Partitions (1/2)**

PostgreSQL Reference [\(https://www.postgresql.org/docs/10/static/ddl-partitioning.html\)](https://www.postgresql.org/docs/10/static/ddl-partitioning.html)

```
CREATE TABLE measurement (
 city id int not null,
 logdate date not null,
 peaktemp int,
 unitsales int
) PARTITION BY RANGE (logdate);
CREATE TABLE measurement y2007m11 PARTITION OF measurement
 FOR VALUES FROM ('2007-11-01') TO ('2007-12-01')
CREATE TABLE measurement_y2007m12 PARTITION OF measurement
 FOR VALUES FROM ('2007-12-01') TO ('2008-01-01')
 TABLESPACE fasttablespace;
CREATE TABLE measurement_y2008m01 PARTITION OF measurement
 FOR VALUES FROM ('2008-01-01') TO ('2008-02-01')
 TABLESPACE fasttablespace
 WITH (parallel workers = 4);
```
#### **Tech: Partitions (2/2)**

sys@ACCLOG:SQL> select table\_name, partition\_count from all\_part\_tables where partition\_count > 200 order by partition\_count;

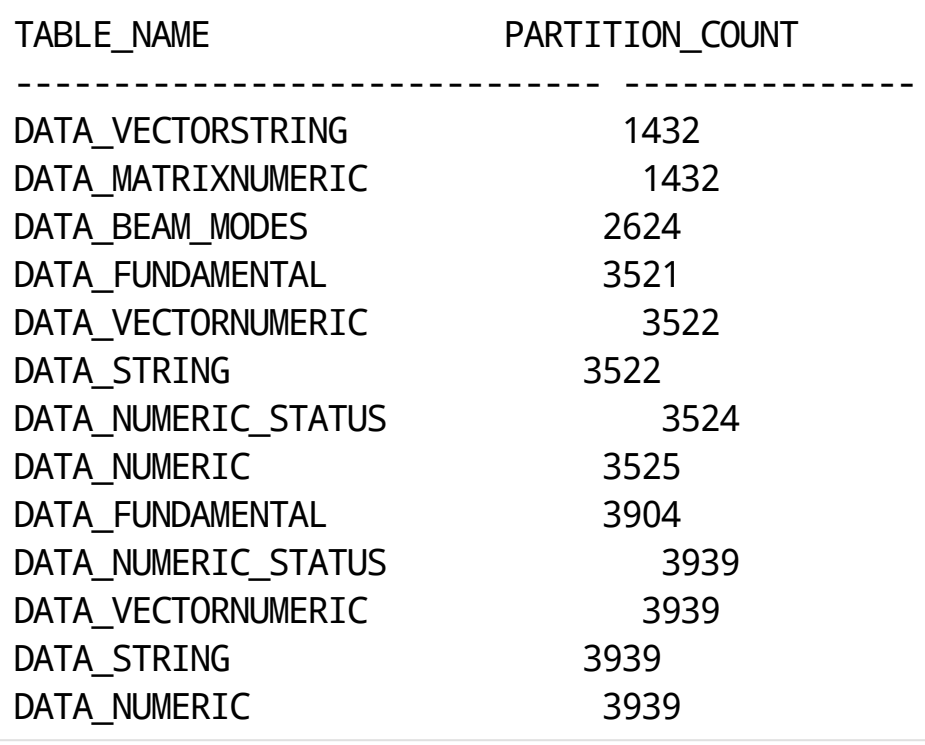

# **Tech: Tablespaces (1/3)**

Filesystem locations registered as logical units in the database which can be used to store data.

The basic way for extending the total storage available for a database system.

In most cases requires manual management

Oracle ASM[\(https://es.wikipedia.org/wiki/Automatic\\_Storage\\_Management\)](https://es.wikipedia.org/wiki/Automatic_Storage_Management)

# **Tech: Tablespaces (2/3)**

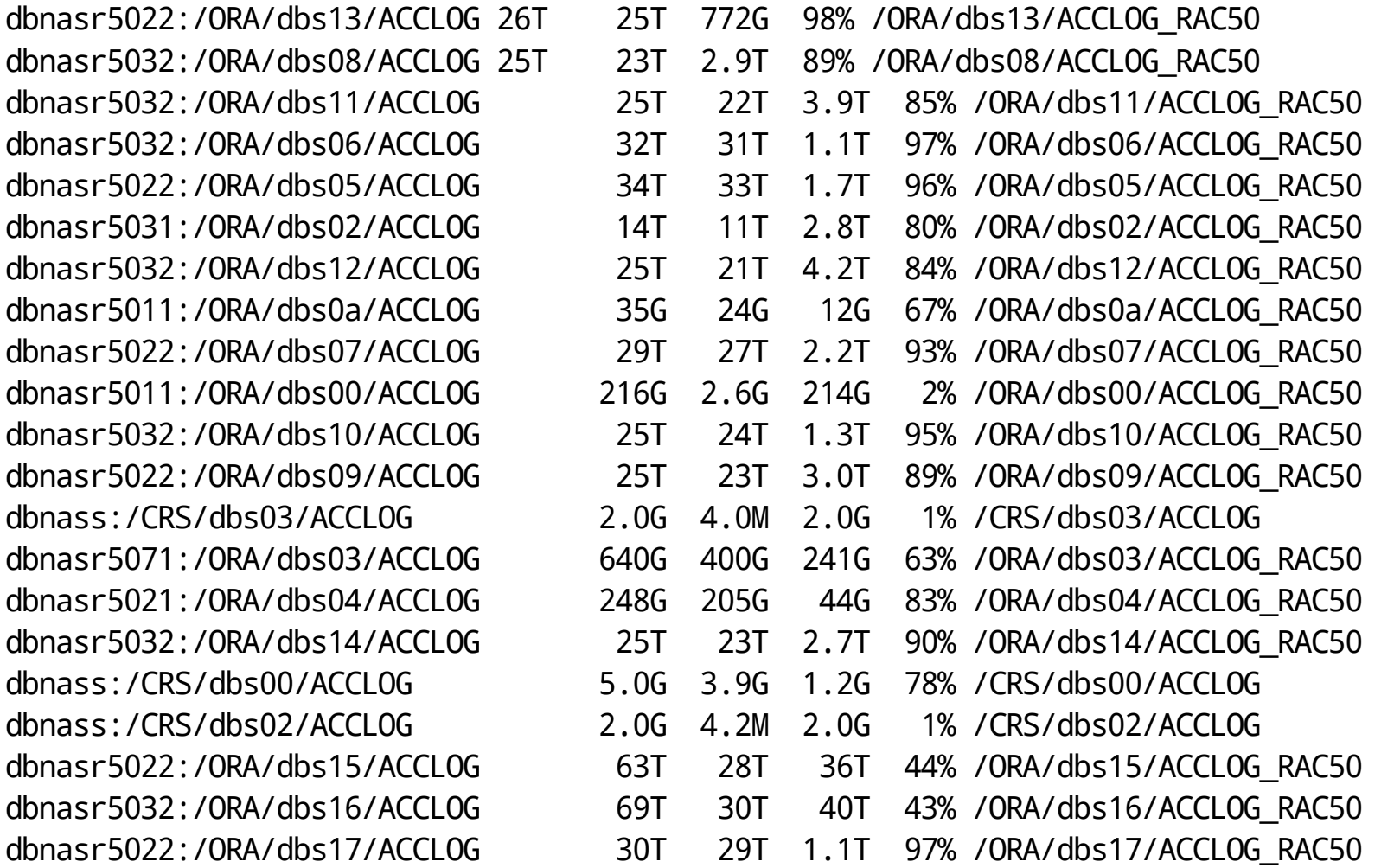

# **Tech: Tablespaces (3/3)**

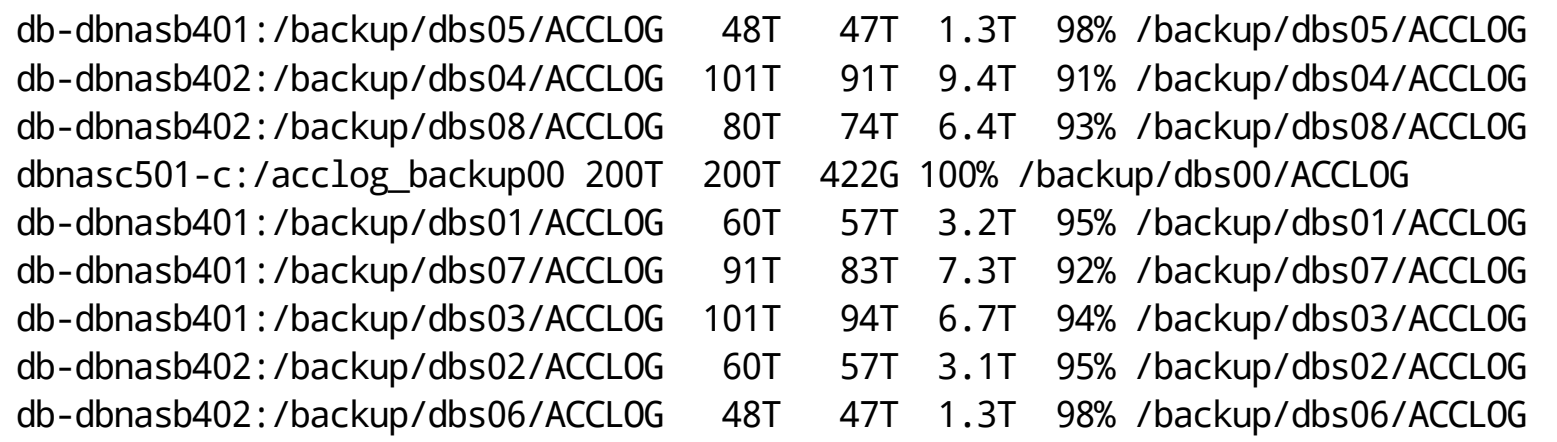

#### **Tech: BRIN indexes**

PostgreSQL BRIN Indexes [\(https://www.postgresql.org/docs/current/static/brin-intro.html\)](https://www.postgresql.org/docs/current/static/brin-intro.html)

BRIN stands for Block Range Index. BRIN is designed for handling very large tables in which certain columns have some natural correlation with their physical location within the table.

A block range is a group of pages that are physically adjacent in the table; for each block range, some summary info is stored by the index.

Oracle Exadata Storage Indexes [\(http://www.oracle.com/technetwork/testcontent/o31exadata-354069.html\)](http://www.oracle.com/technetwork/testcontent/o31exadata-354069.html)

# **Replication (1/3)**

One or more copies (replicas/slaves) of part (or the full) primary/master database systems

Most systems implement it by having DML (Data Manipulation Language) operations appended to a log (Binary Log in MySQL, Write Ahead Log in PostgreSQL, Undo/Redo log in Oracle) which is later copied and re-applied in the replicas

Can be **asynchronous** (most typical) or **synchronous**, *physical* or *logical*.

Replicas are normally configured as **Read Only.** 

Used for HA solutions, Disaster Recovery or Load scaling

## **Replication (2/3)**

#### Booking.Com Scaling[\(https://blog.booking.com/mysql\\_slave\\_scaling\\_and\\_more.html\)](https://blog.booking.com/mysql_slave_scaling_and_more.html)

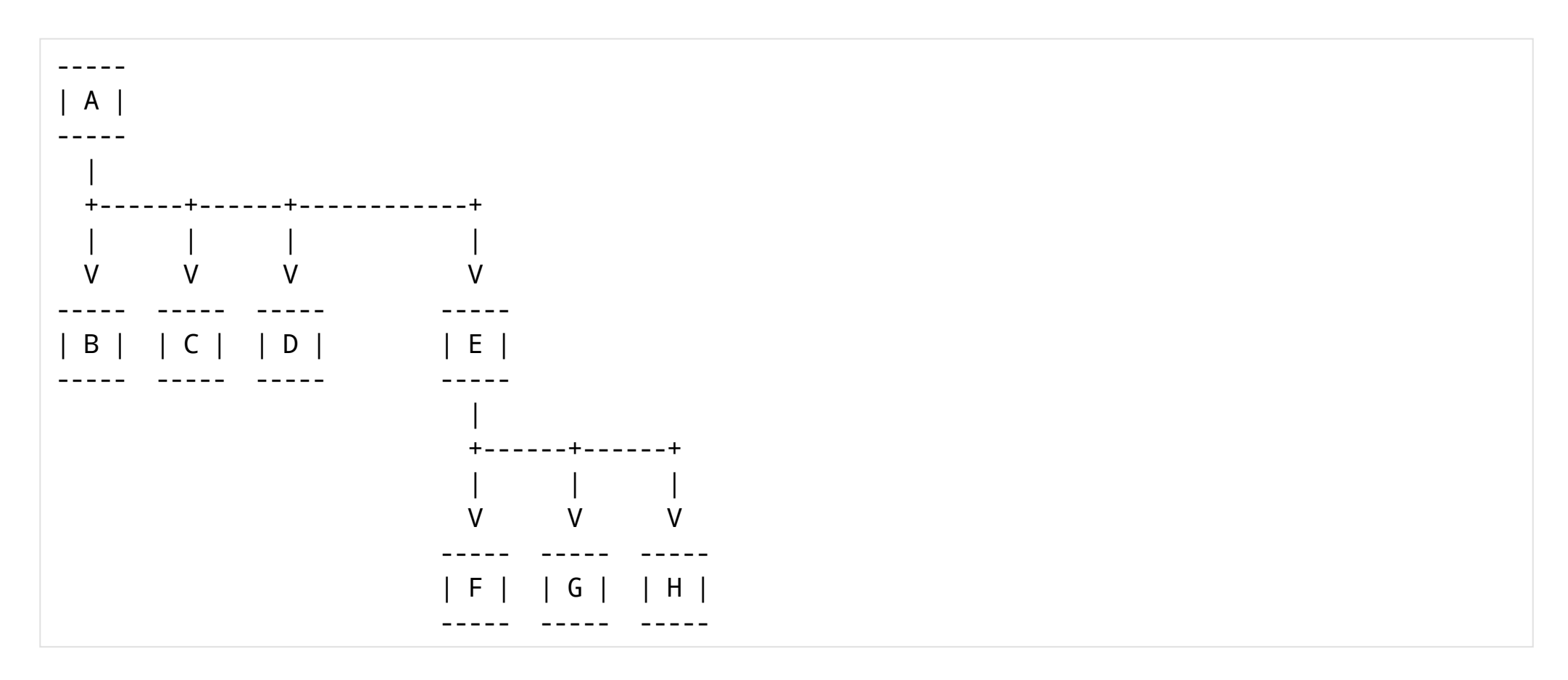

11/14/2017 RDBMS Systems

#### **Replication: Multi-master (3/3)**

PostgreSQL BDR[\(https://www.2ndquadrant.com/en/resources/bdr/\)](https://www.2ndquadrant.com/en/resources/bdr/)

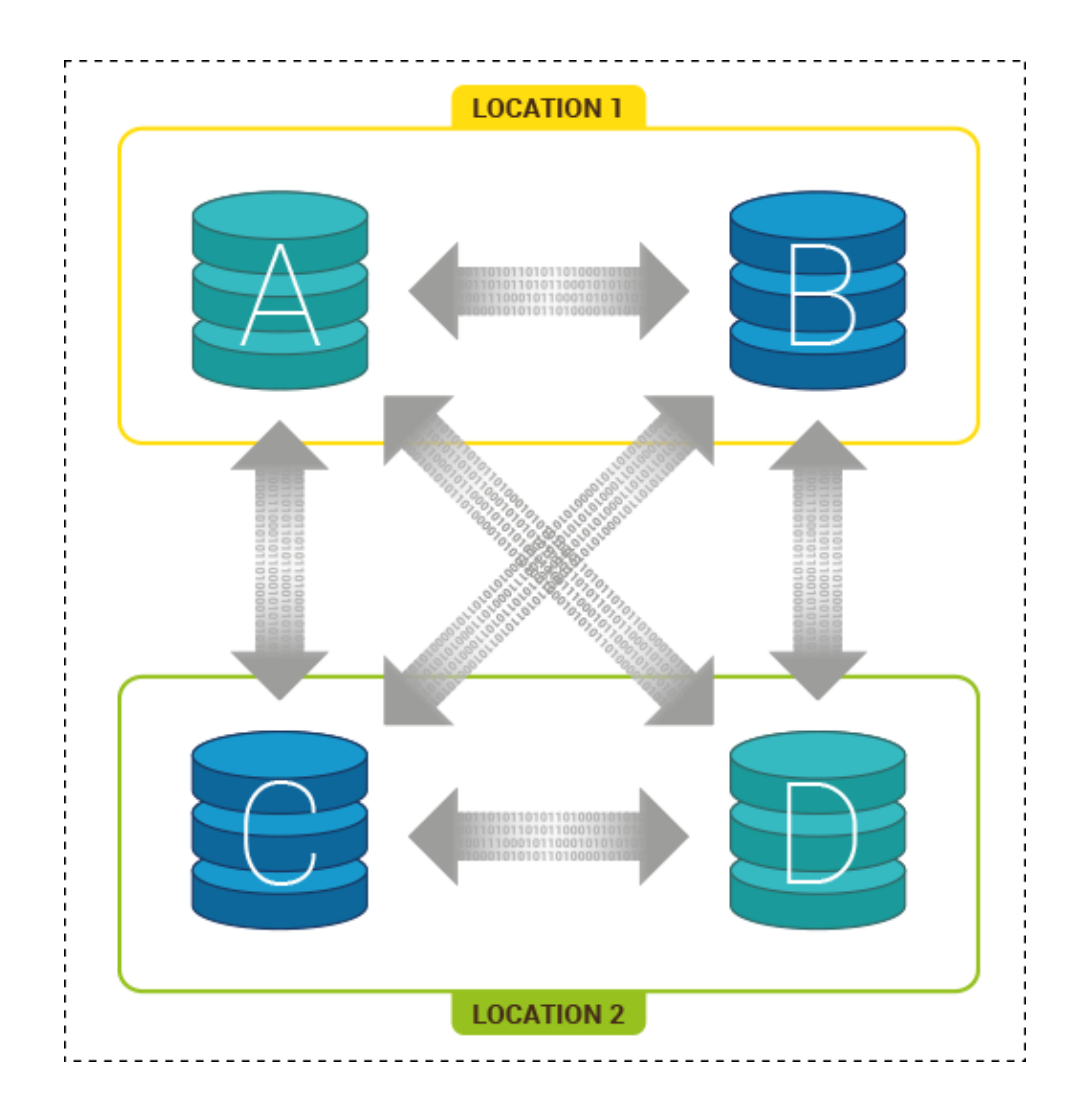

# **Sharding**

Shared nothing. The data is partitioned in multiple systems and operations are parallelized among all the ndoes

Sharding strategies can vary:

- Uniform distribution for load balancing
- By application logic: customer, provider, geographically, ... $\bullet$

**CERN**

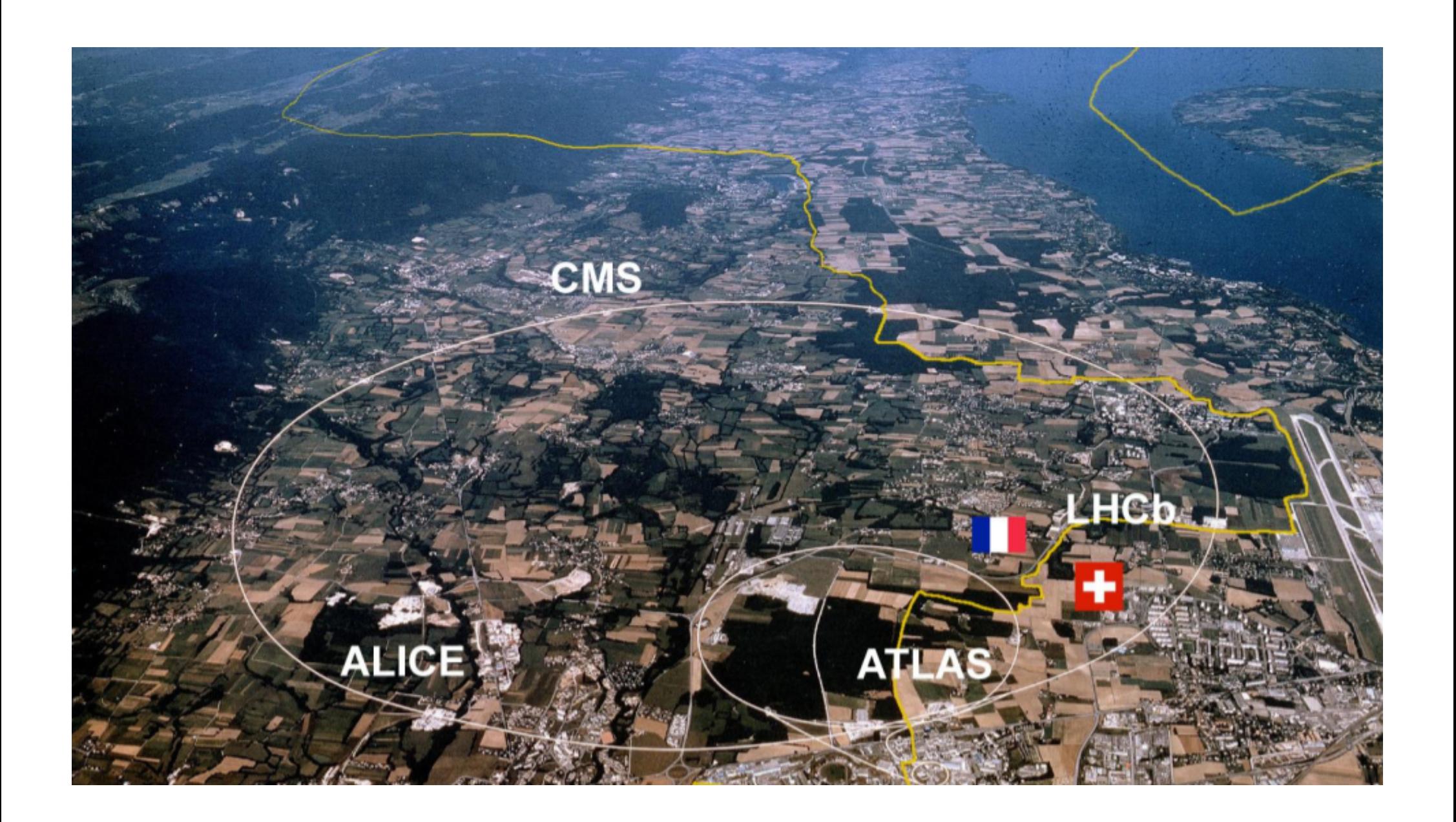

**CERN**

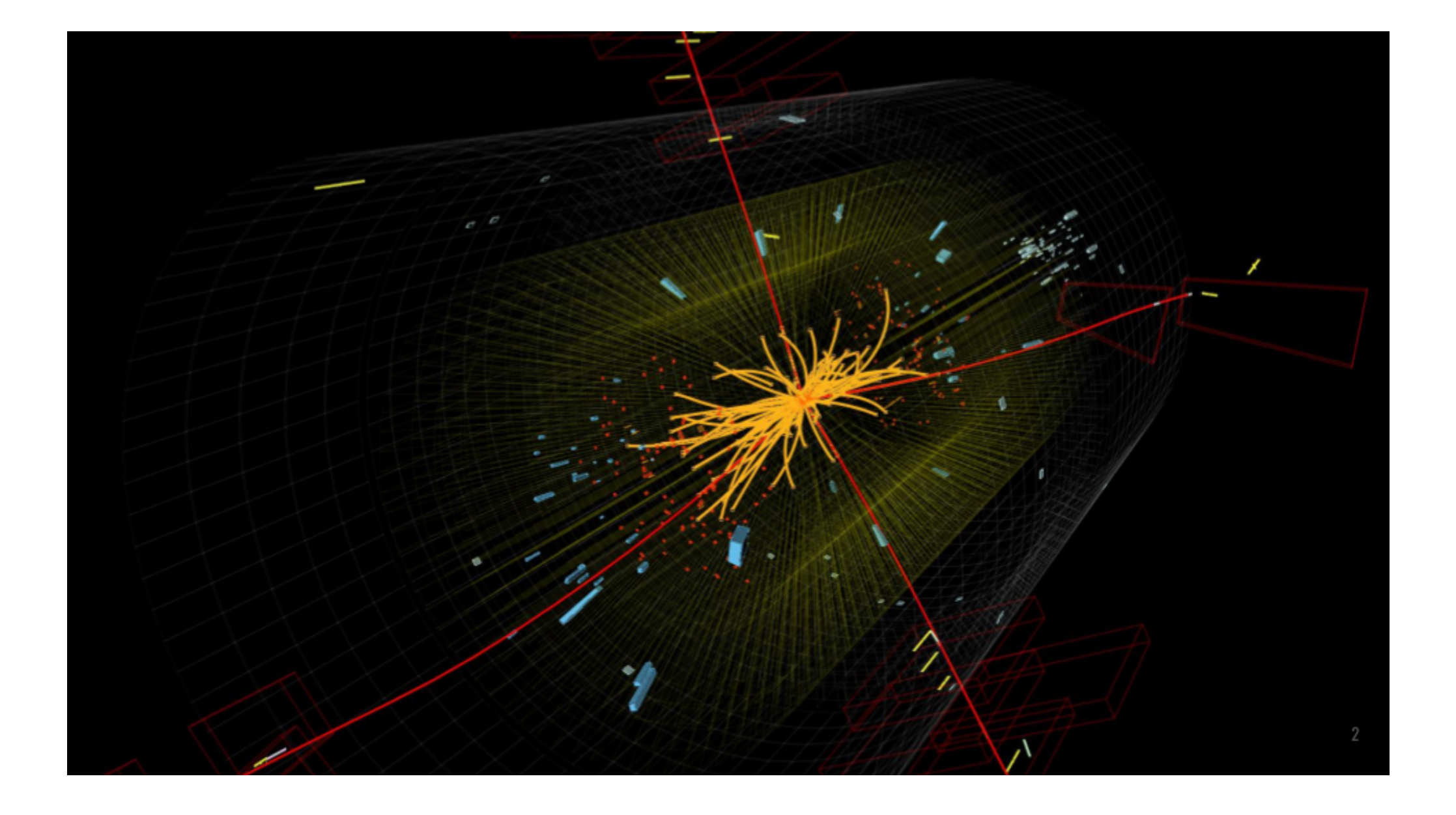

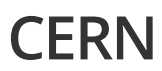

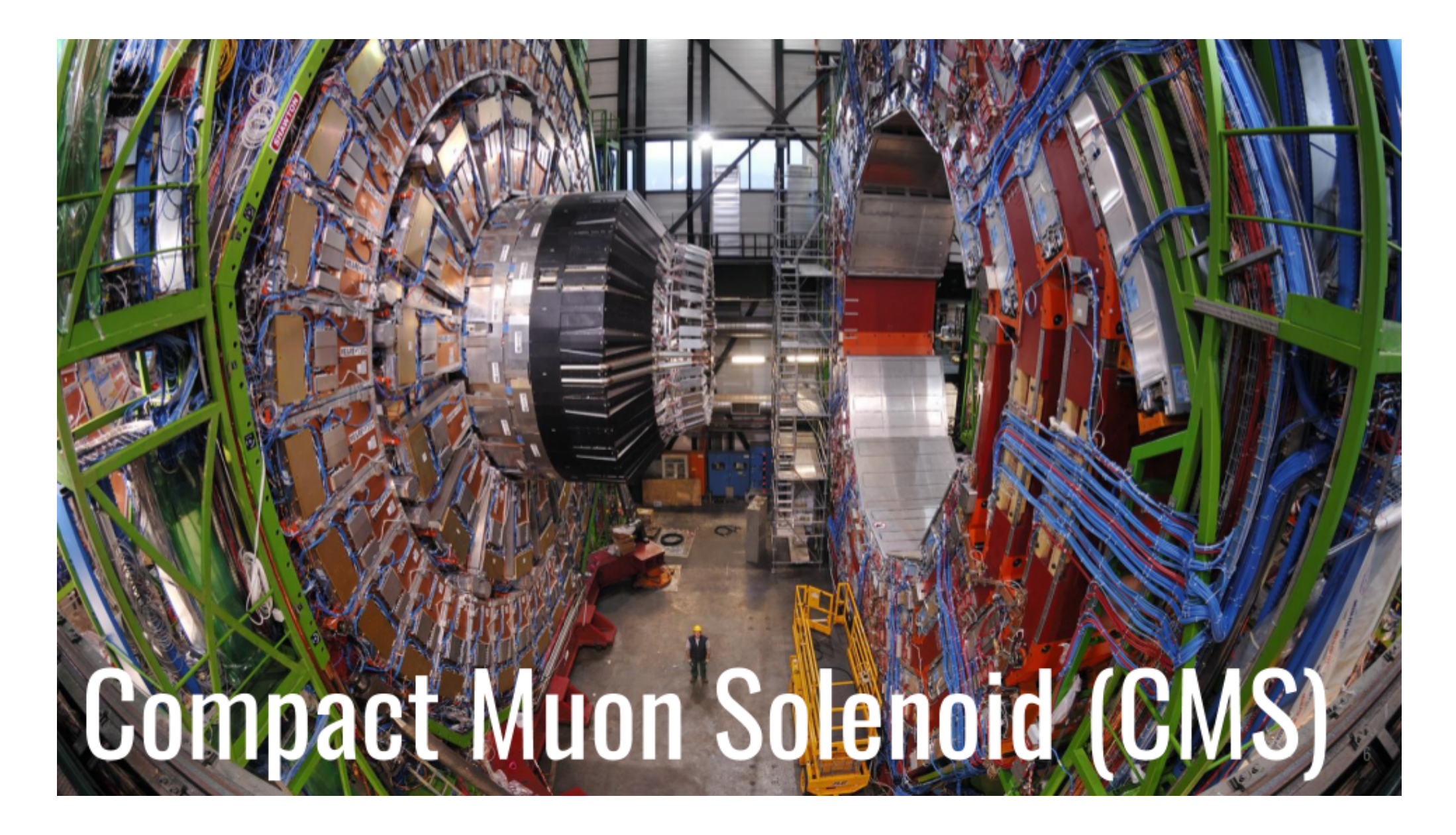

#### **CERN: Raw Data**

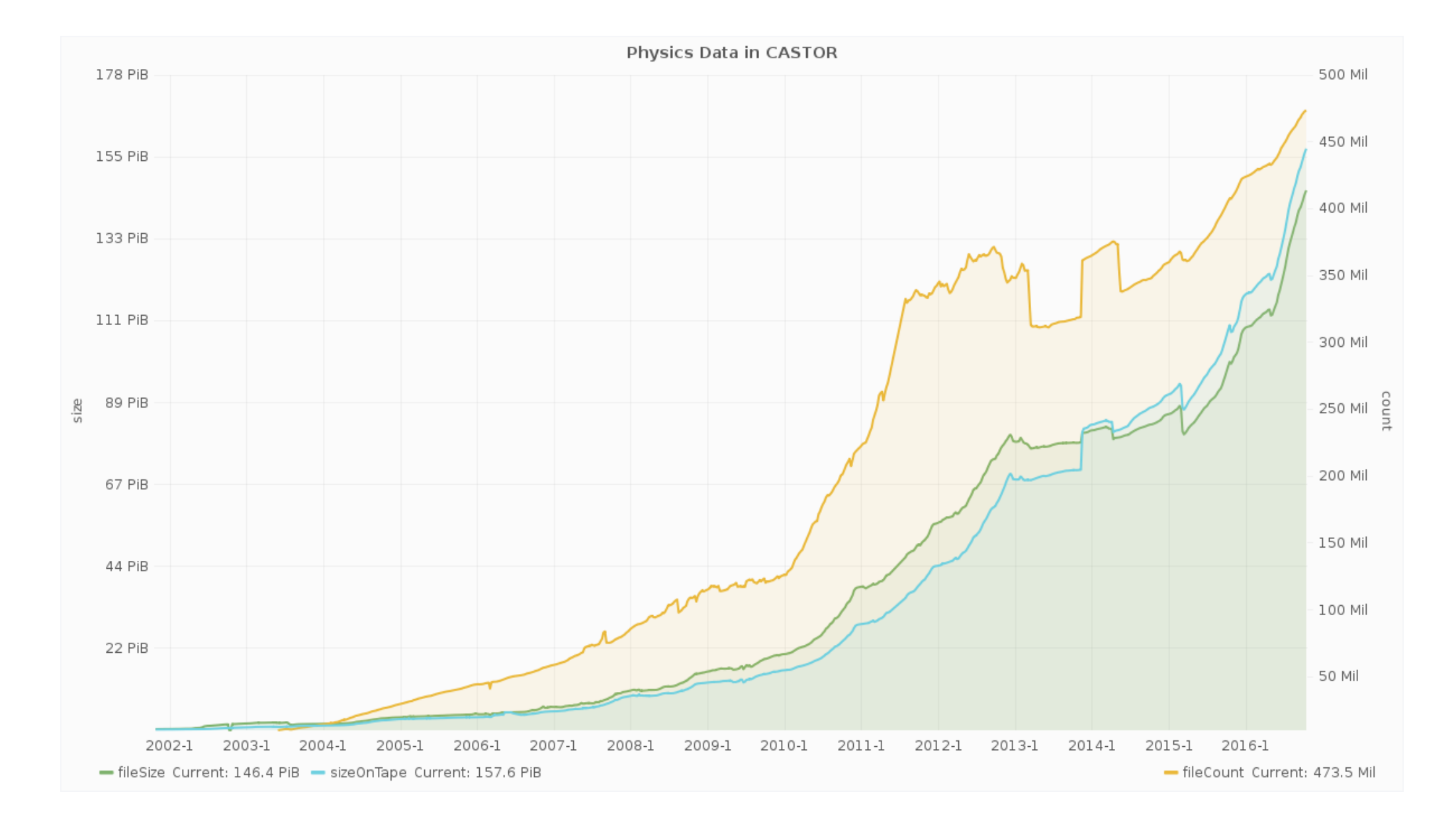

#### **CERN: RDBMS**

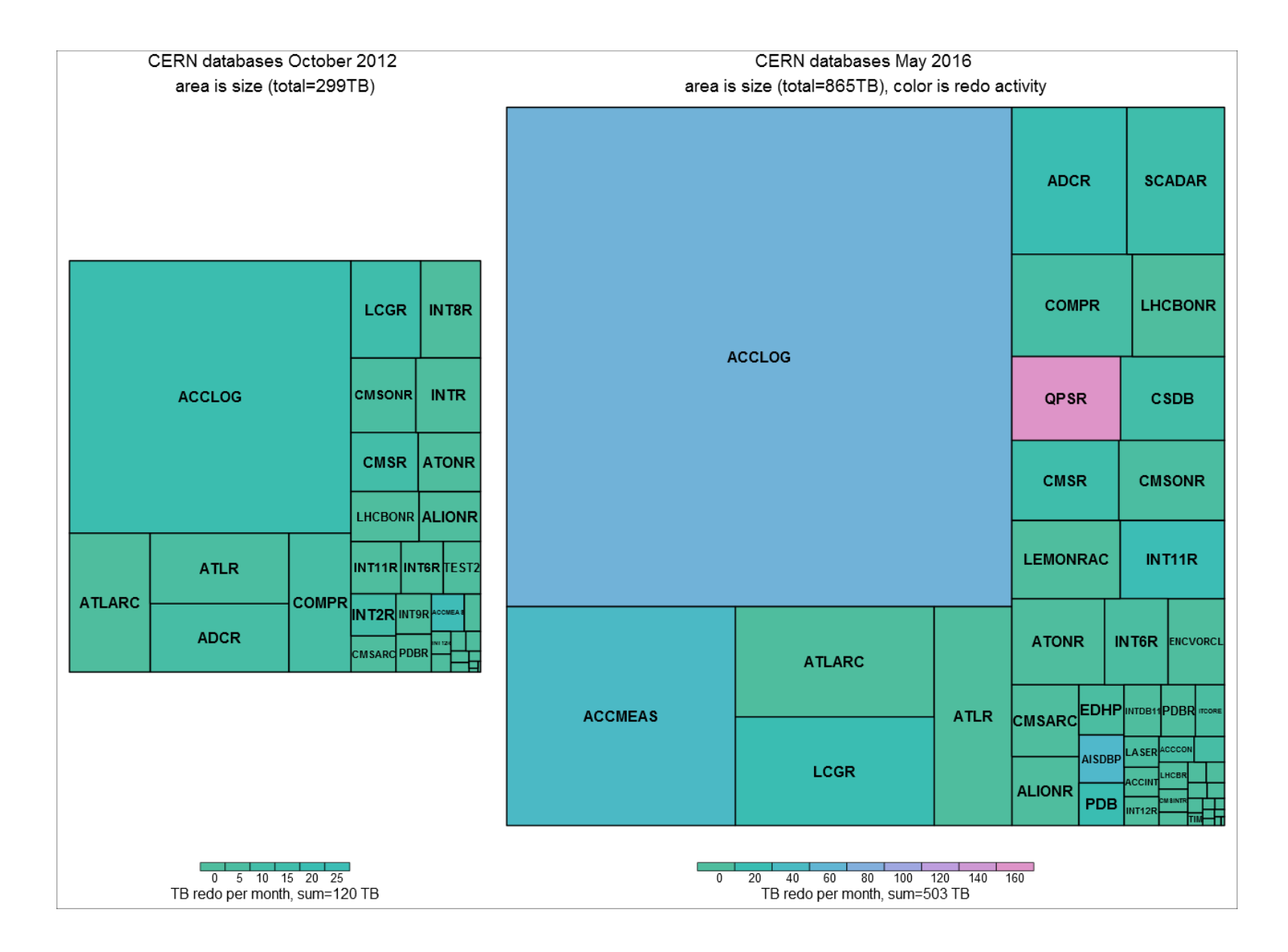

#### **CERN: RDBMS**

- $\bullet$  ~70 Oracle RAC clusters with ~30 replicas
- ~390 MySQL (~10 replicas)
- ~125 PostgreSQL (~5 replicas)

MySQL and PostgreSQL databases are managed by the DB on Demand service, automatizing database lifecycle and operations

## **CERN: NAS Overview**

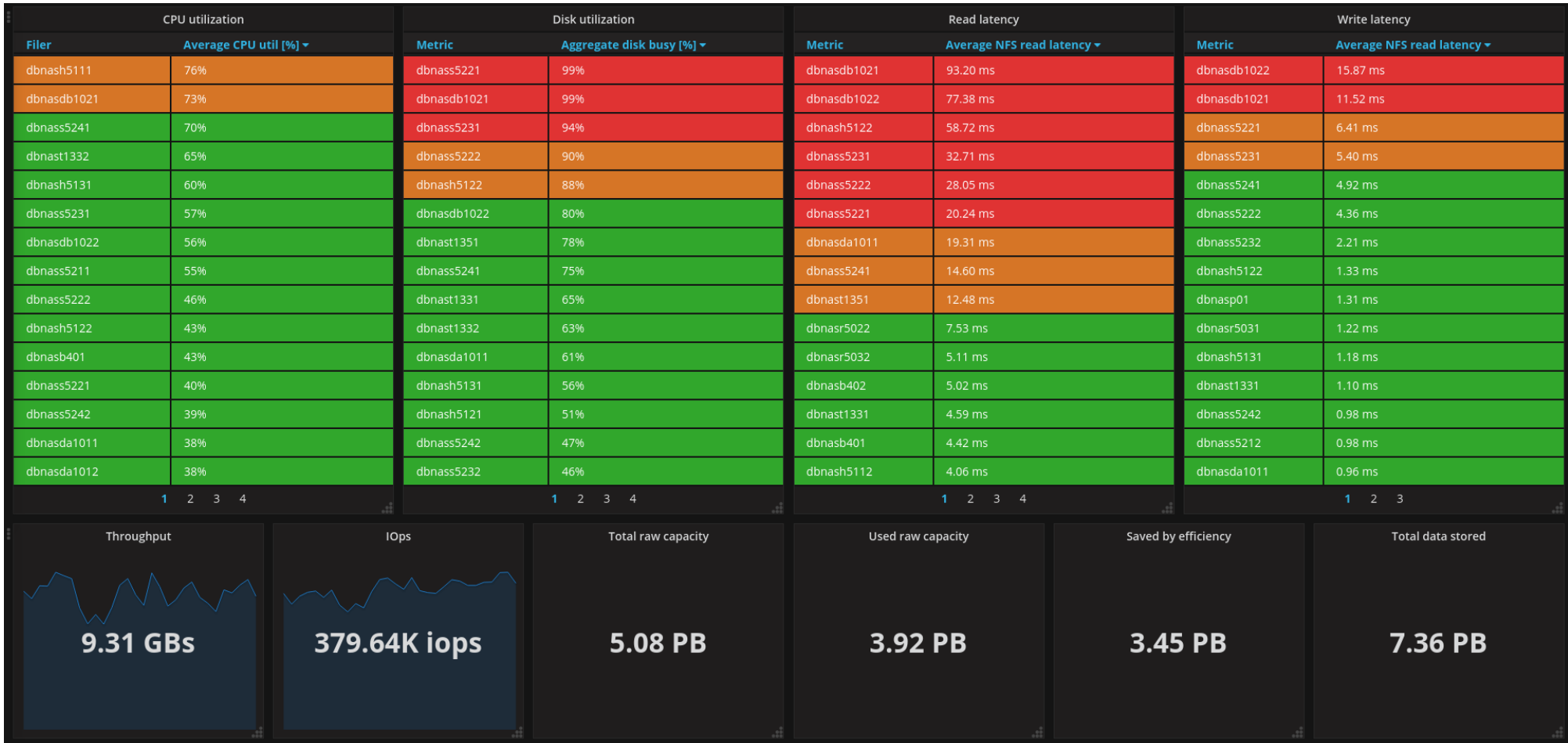

## **NAS IOPs**

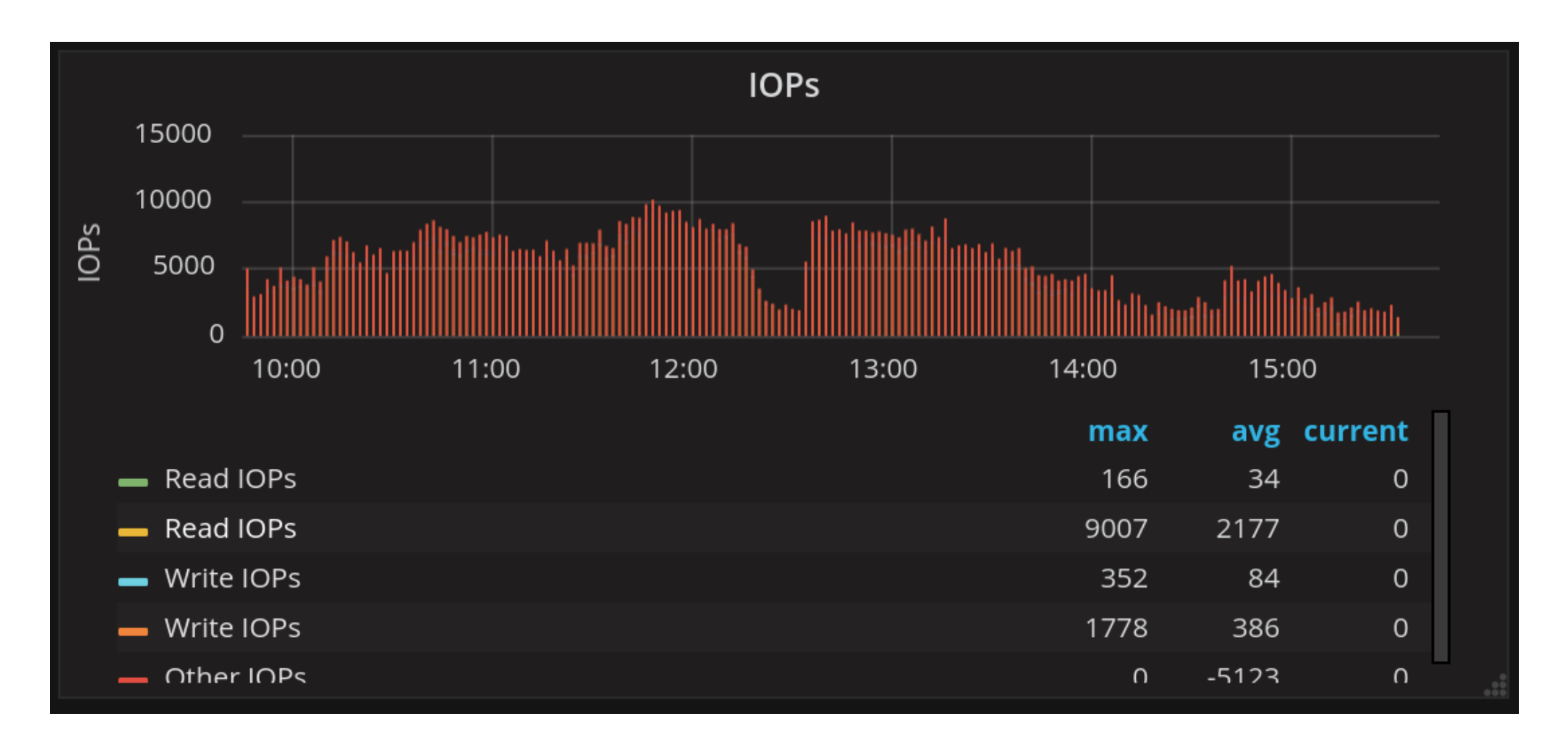

# **NAS Throughput**

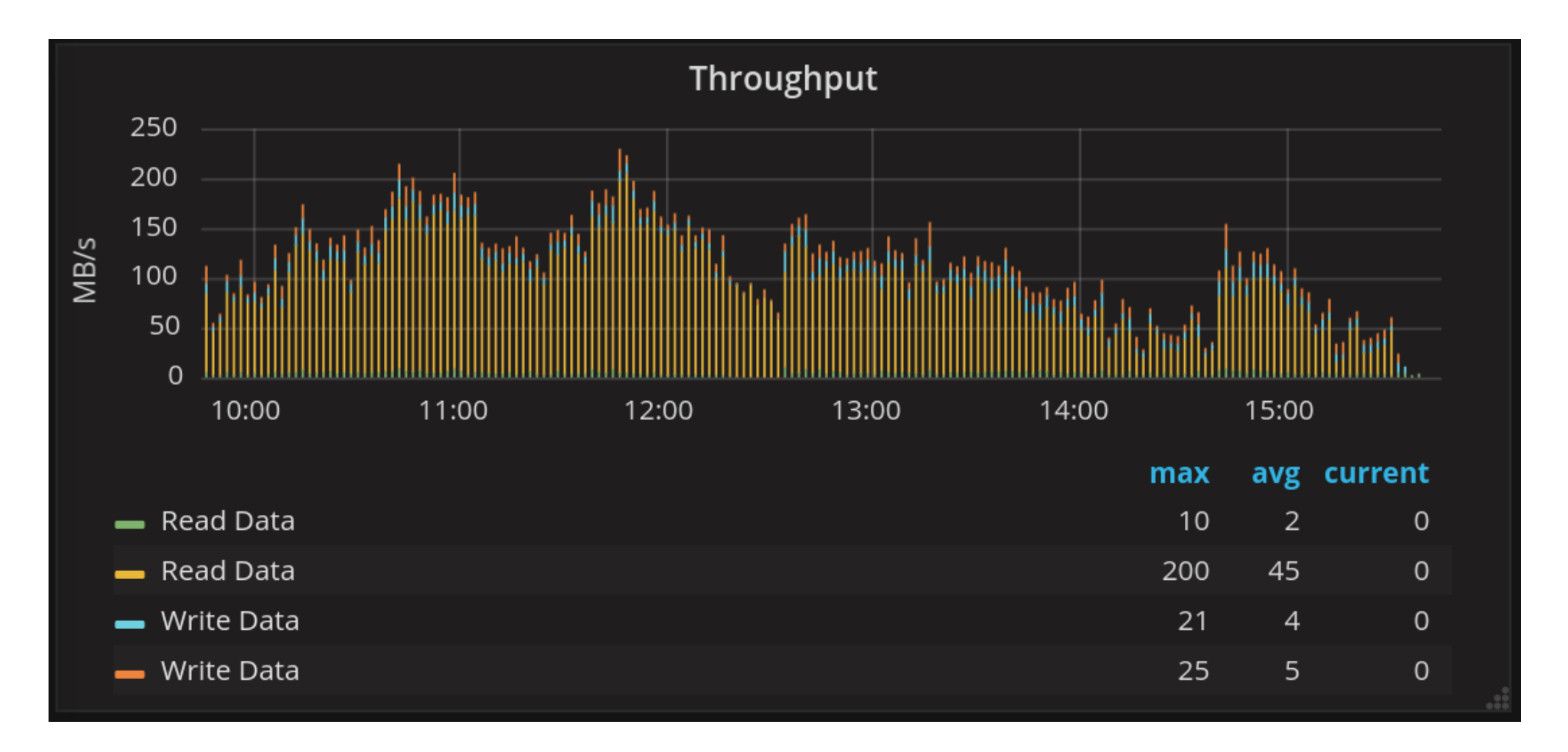

#### **NAS QPSR**

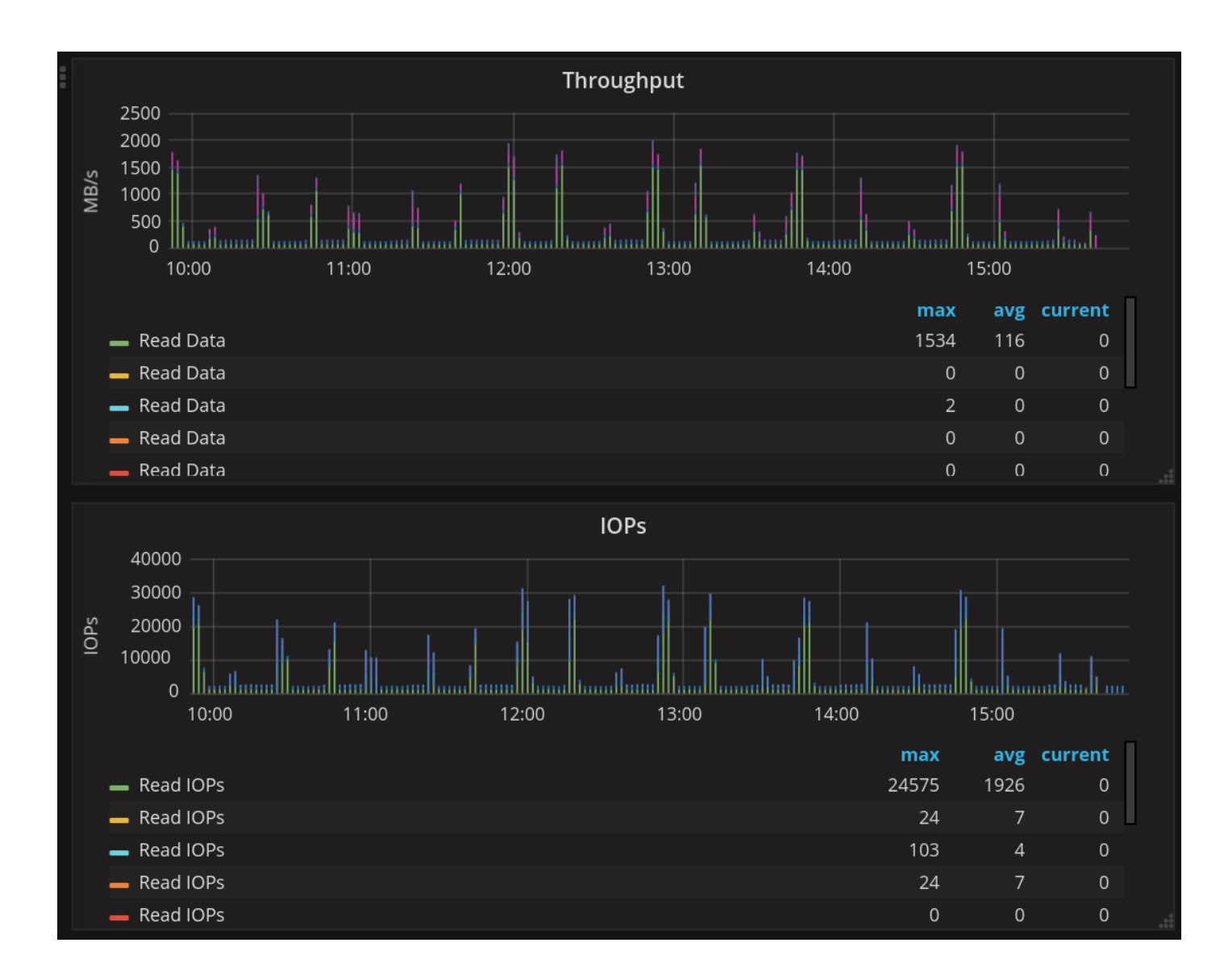

# **Thank you**

Ignacio Coterillo Computer Engineer, CERN [ignacio.coterillo.coz@cern.ch](mailto:ignacio.coterillo.coz@cern.ch)(mailto:ignacio.coterillo.coz@cern.ch)

11/14/2017 RDBMS Systems